# **MODUL PEMOGRAMAN JAVA**

Oleh:

Chalifa Chazar

# **Pertemuan 6 Kelas**

**Tujuan:**

» **Mahasiswa mampu memahami konsep pemograman berorientasi object pada Java**

» **Mahasiswa mampu menggunakan konsep pemograman berorientasi pada pemograman Java**

**Pustaka:**

» **Bambang Hariyanto (2014): Esensi-Esensi Bahasa Pemograman Java (Revisi Keempat). Informatika. Bandung.**

Perkembangan gaya pemograman saat ini adalah pemograman berorientasi object. Pemograman berorientasi object memiliki banyak keunggulan dibandingkan dengan pemograman terstruktur, khususnya dalam menangani proyek yang kompleks. Pemograman menggunakan bahasa berorientasi object menawarkan fleksibilitas, penggunaan kembali (reuse able), dan kemudahan dalam perawatan.

Kelas merupakan konsep pokok di bahasa pemograman berorientasi object. Kelas merupakan bentukan logis yang menjadi landasan bangun seluruh bahasa orientasi object. Kelas mendefinisikan bentuk dan prilaku object. Kelas merupakan hal yang penting dalam java. Sembarangan konsep/abstraksi yang diimplementasikan di java harus dikapsulkan di dalam suatu kelas.

## **1. Pengertian Kelas**

Pemograman Java tidak mungkin dipisahkan dari kelas. Pada awal pemograman, kelas hanya untuk mengkapsulkan metode (berbentuk fungsi main) untuk menunjukan sintaks dasar bahasa Java.

```
Public class FirstApp {
    public static void main(String[] args)
    ....
    }
}
```
Inti dari pemograman berorientasi object adalah pembentukan kelas. Kelas merupakan model atau abstraksi yang merepresentasikan object-object di dunia nyata. Berikut ini adalah beberapa pengertian kelas antara lain:

- » Kelas adalah pendefinisian type baru.
- » Kelas adalah template atau prototype yang mendefinisikan type object.
- » Kelas merupakan sarana pengkapsulan kumpulan data dan metode-metode yang beroeperasi pada kumpulan data.
- » Kelas adalah cetakan object (object harus merupakan instan suatu kelas).

Kelas digunakan untuk menciptakan banyak object. Object-object dari kelas yang sama mempunyai data sendiri tapi berbagi implementasi metode dengan object-object lain di satu kelas. Kelas dapat merupakan realisasi atau implementasi abstraksi di domain persoalan.

#### **2. Deklarasi Kelas**

Sintaks untuk mendeklarasikan kelas di Java adalah sebagai berikut.

```
Public class Manusia {
    public static void main(String[] args)
    ....
    }
}
```
## **2.1. Deklarasi Anggota Data**

Sintaks untuk mendeklarasikan anggota data di Java adalah sebagai berikut.

```
Public class Manusia {
    public static void main(String[] args)
    String nama;
    String alamat;
    String telepon;
    }
}
```
#### **2.2. Deklarasi Constructor**

Format untuk pendeklarasian dan pendefinsian constructor adalah:

1. Nama contructor sama dengan nama kelas.

2. Sebelum itu dapat diberi access modifier untuk mengatur ketampakan constructor

Perhatikan contoh berikut ini. Kelas ke-1 mendeklarasikan kelas utama.

```
public class Manusia {
     public static void main(String[] args) {
         Mahasiswa maba = new Mahasiswa();
     }
}
```
Perhatikan contoh berikut ini. Kelas ke-2 mendeklarasikan constructor.

```
public class Mahasiswa {
    public Mahasiswa()
     {
         System.out.println("Constructor");
     }
}
```
## **2.3. Deklarasi Metode**

Format umum pendeklarasian dan pendefinisian metode adalah:

- 1. Baris pertama adalah deklarasi metode, disebut **header metode** (method header)
- 2. Diikuti oleh **badan metode**, yang dimuat di dalam pasangan kurung kurawal

Perhatikan contoh deklarasi metode di bawah ini.

Header Metode { Badan\_Metode }

Badan\_Metode terdiri dari:

- 1. Deklarasi-deklarasi
- 2. Kalimat-kalimat

Badan metode membentuk satu block. Variable dapat dideklarasikan dimanapun di dalam block, blockblock dapat bersarang.

Metode tidak dapat dideklarasikan di dalam metode yang lain.

Format dasar mendeklarasikan metode adalah sebagai berikut:

```
tipe-nilai-kiriman nama-metode(parameter1, parameter2, ..., parameterN) {
    deklarasi-deklarasi dan kalimat-kalimat
}
```
- » **nama-metode** harus nama identifier yang sah
- » **tipe-nilai-kiriman** adalah tipe yang dikirim ke pemanggil, tipe void mengindikasikan metode tidak mengirim nilai. Metode hanya mengirim paling banyal satu nilai.
- » **parameter-parameter** dideklarasikan sebagai deretan yang dipisah dengan koma di dalam pasangan kurung dalam hal ini masing-masing beisi tipe dan nama parameter. Jika metode tidak menerima satu argumenpun, daftar parameter kosong.

Terdapat tiga cara melepas kendali ke kalimat yang memanggil metode yaitu:

- 1. Jika metode tidak mengirim hasil, kendali lepas ketika aliran metode mencapai akhir metode yang ditandai dengan kurung kurawal tutup }, atau
- 2. Ketika kalimat

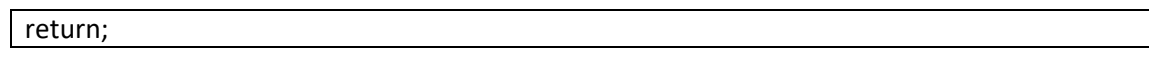

dieksekusi.

3. Jika metode mengirim hasil, kalimat

return ekspresi;

Kemudian mengirim nilai yang dihasilkan ke pemanggil.

Perhatikan contoh pendeklarasian metode di bawah ini.

```
public class Matematika {
     public static int penjumlahan(int bilangan1, int bilangan2)
     {
         return bilangan1 + bilangan2;
     } 
}
```
Perhatikan contoh pemanggilan metode penjumlahan di bawah ini.

```
public class latihan {
    public static void main(String[] args) {
       Matematika x = new Material);
       System.out.println(x.penjumlahan(1,2));
     }
}
```
# **3. Java Modifier**

# **3.1. Pengelompokan Java Modifier**

Modifier memberi dampak tertentu pada kelas,interface, metode dan variable. Java modifier terbagi menjadi kelompok berikut ini.

- 1. Modifier ketampakan (visibility modifier) disebut juga modifier pengaksesan (access modifier) berlaku untuk kelas, interface, metode dan variabel yaitu **default**, **public**, **protected**, **private**.
- 2. Final modifier berlaku untuk kelas, variabel dan metode, yaitu **final**.
- 3. Static modifier berlaku untuk variabel dan metode, yaitu **static**.
- 4. Abstract modifier berlaku untuk kelas dan metode, yaitu **abstract**.
- 5. Synchronized modifier berlaku metode, yaitu **synchronized**.
- 6. Native motifier berlaku untuk metode, yaitu **native**.
- 7. Strorage modifier berlaku untuk variabel, yaitu **transient**.

#### **Access Modifier**

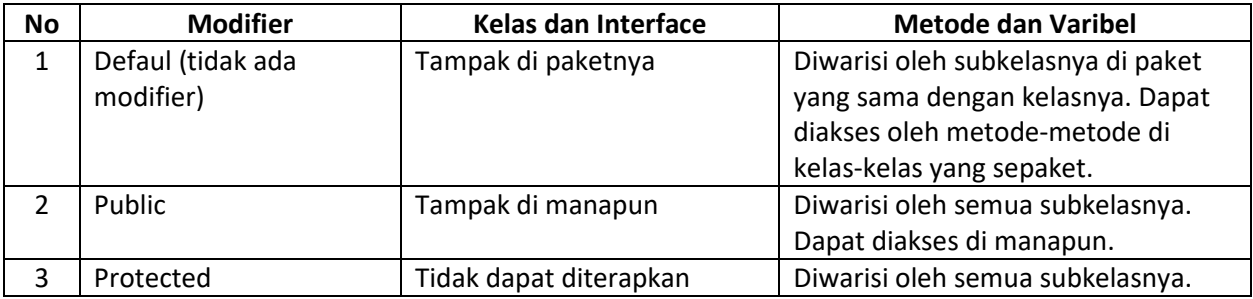

#### MODUL PEMOGRAMAN WEB I 7 **STMIK – IM BANDUNG**

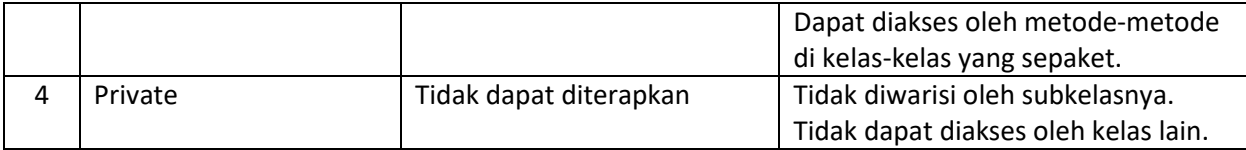

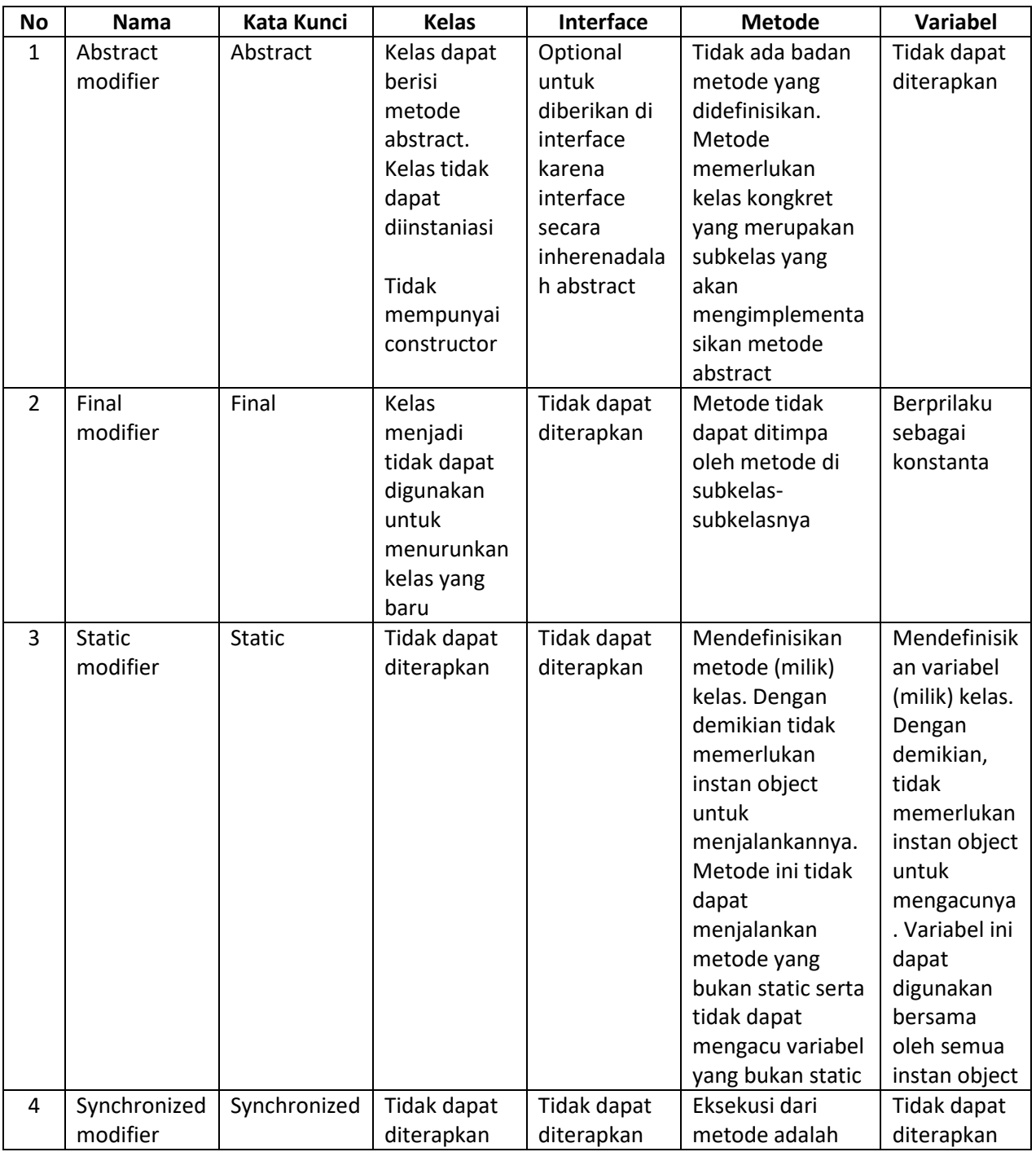

#### MODUL PEMOGRAMAN WEB I 8 **STMIK – IM BANDUNG**

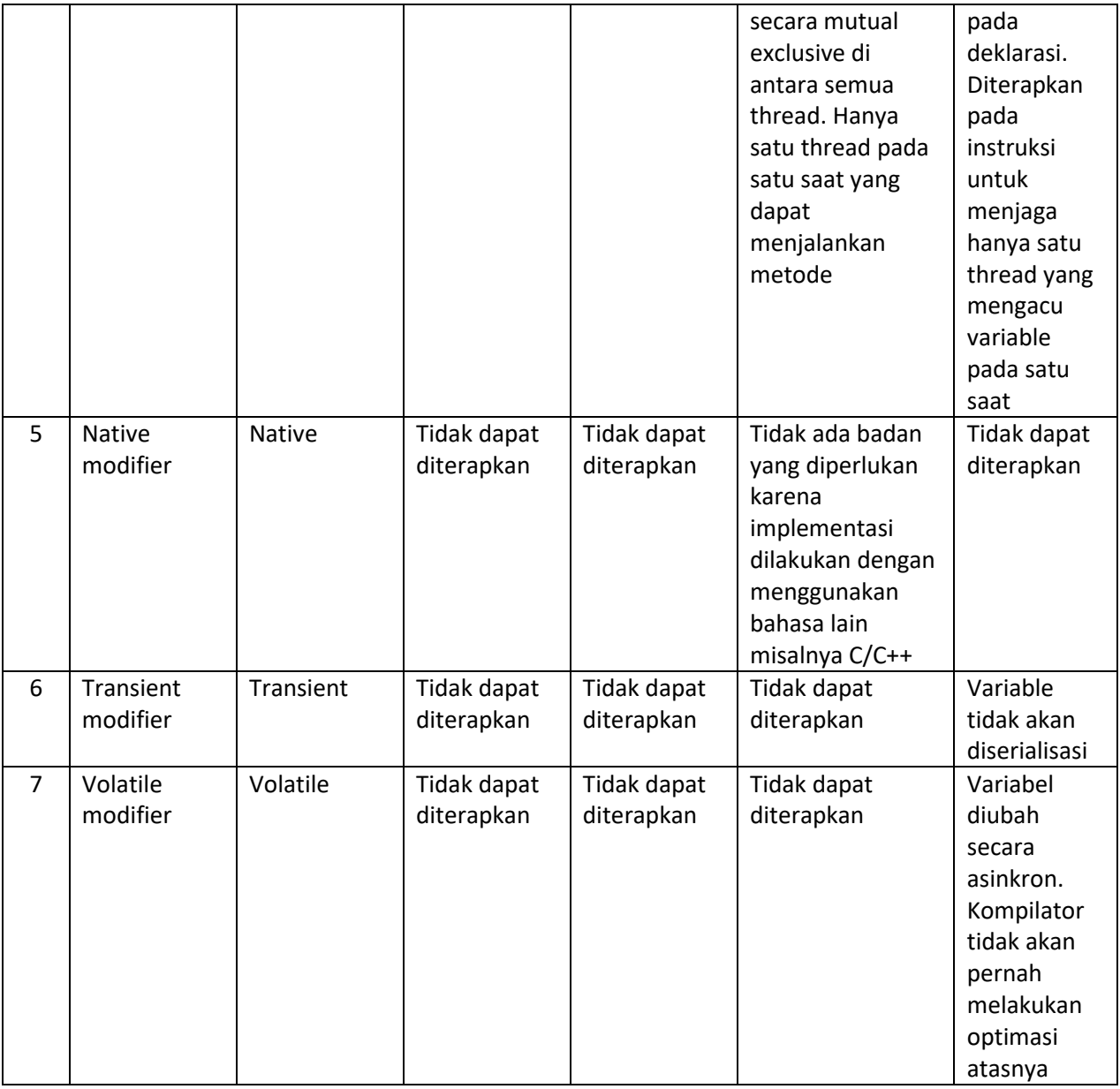

#### **Latihan**

- 1. Buat kelas matematika1 yang isinya mengandung 3 jenis metode untuk menghitung pengurangan, perkalian, dan pembagian. Untuk nilai diinput oleh user.
- 2. Buat kelas matematika2 yang isinya mengandung 3 jenis metode untuk menghitung luas bangun bujursangkar, persegi panjang, dan lingkaran. Untuk nilai diinput oleh user.

**------- GOOD LUCK -------**